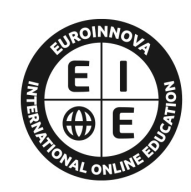

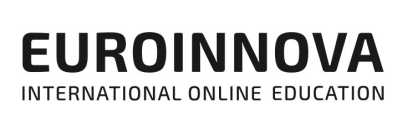

# **FORMACIÓN ONLINE**

Titulación certificada por EUROINNOVA INTERNATIONAL ONLINE EDUCATION

# **MASTER INGENIERÍA INFORMÁTICA: Master en Ingeniería Informática + Titulación Universitaria**

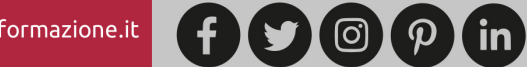

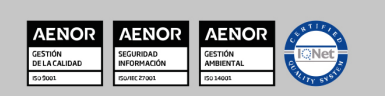

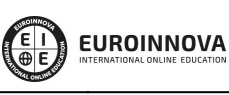

Solicita información gratis Ver curso en la web

# **Euroinnova International Online Education** Especialistas en Formación Online

# SOMOS **EUROINNOVA INTERNATIONAL ONLINE EDUCATION**

Euroinnova International Online Education inicia su actividad hace más de 20 años. Con la premisa de revolucionar el sector de la educación online, esta escuela de formación crece con el objetivo de dar la oportunidad a sus estudiantes de experimentar un crecimiento personal y profesional con formación eminentemente práctica.

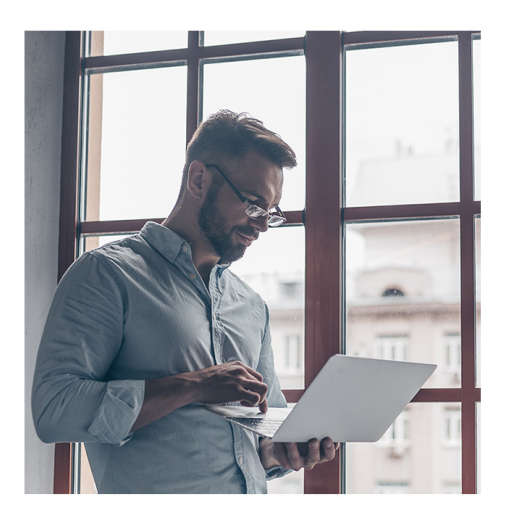

Nuestra visión es ser una escuela de **formación online** reconocida en territorio nacional e internacional por ofrecer una educación competente y acorde con la realidad profesional en busca del reciclaje profesional.

Abogamos por el aprendizaje significativo para la vida real como pilar de nuestra metodología, estrategia que pretende que los nuevos conocimientos se incorporen de forma sustantiva en la estructura cognitiva de los estudiantes.

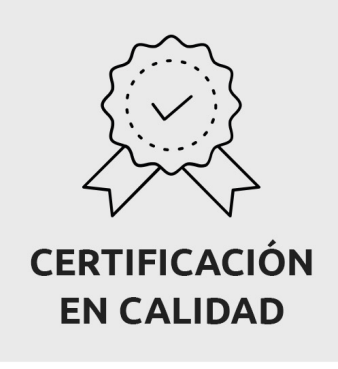

Euroinnova International Online Education es miembro de pleno derecho en la Comisión Internacional de Educación a Distancia, (con estatuto consultivo de categoría especial del Consejo Económico y Social de NACIONES UNIDAS), y cuenta con el Certificado de Calidad de la Asociación Española de Normalización y Certificación (AENOR) de acuerdo a la normativa ISO 9001, mediante la cual se Certifican en Calidad todas las acciones formativas impartidas desde el centro.

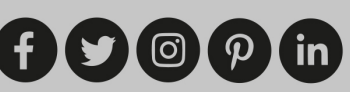

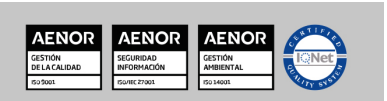

Ver curso en la web

**EUROINNOVA** 

#### **Descubre Euroinnova International Online Education**

#### Nuestros **Valores**

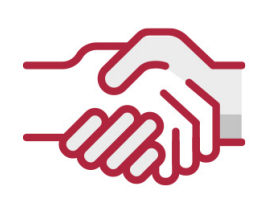

### **ACCESIBILIDAD**

Somos cercanos y comprensivos, trabajamos para que todas las personas tengan oportunidad de seguir formándose.

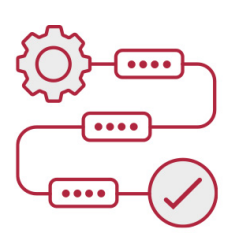

### **PRACTICIDAD**

Formación práctica que suponga un aprendizaje significativo. Nos esforzamos en ofrecer una metodología práctica.

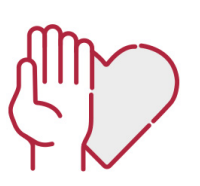

#### **HONESTIDAD**

#### Somos claros y transparentes,

nuestras acciones tienen como último objetivo que el alumnado consiga sus objetivos, sin sorpresas.

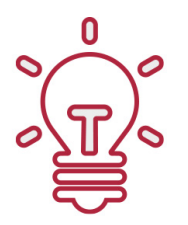

## **EMPATÍA**

Somos inspiracionales y trabajamos para **entender al alumno** y brindarle así un servicio pensado por y para él

A día de hoy, han pasado por nuestras aulas más de 300.000 alumnos provenientes de los 5 continentes. Euroinnova es actualmente una de las empresas con mayor índice de crecimiento y proyección en el panorama internacional.

Nuestro portfolio se compone de cursos online, cursos homologados, baremables en oposiciones y formación superior de postgrado y máster.

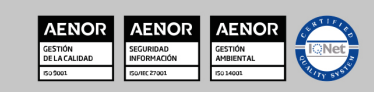

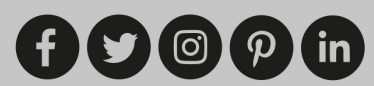

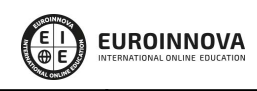

Ver curso en la web

Solicita información gratis

# **OBJETIVOS**

Los objetivos a alcanzar con la realización de este Máster de Ingeniería Informática son los siguientes: Demostrar conocimiento y comprensión de la evolución de la gestión de proyectos informáticos (situación actual y tendencias futuras) para aplicar este modelo a cualquier proyecto de este ámbito. Emplear correctamente los 5 pilares de la usabilidad en una web. Revisar los principios del diseño y darnos pautas sobre factores fundamentales como son la legibilidad, la navegabilidad, el diseño, etc. Aprender las claves para un correcto entendimiento de los procesos ITIL 2011 y su organización. Descubrir y entender las contribuciones de ITIL en la gestión de los servicios. Conocer las principales técnicas de Inteligencia Artificial y, para cada una de ellas, su inspiración, biológica, física o incluso matemática, así como los distintos conceptos y principios (sin entrar en detalles matemáticos), con ejemplos y gráficos para cada uno de ellos. Aprender sobre los dominios de aplicación se ilustran mediante aplicaciones reales y actuales. Conocer todo el ciclo de vida de un proyecto informático para aplicarlo y para que el proyecto sea exitoso. Conocer la definición precisa de los diferentes tipos de hackers y de sus objetivos. Aprender sobre la metodología de un ataque y los medios para identificar las vulnerabilidades o fallos de seguridad a través de los que introducirse en un sistema. Conocer los fallos físicos, que permiten un acceso directo a ordenadores, y los fallos de red y WiFi se presentan e ilustran cada uno con propuestas de contramedidas. Saber sobre el Cloud Computing (su historia, su funcionamiento) para dominar mejor la seguridad. Tener en cuenta la seguridad en la web y los fallos actuales identificados gracias a la ayuda de herramientas que el lector puede implantar fácilmente en sus propios sistemas. Identificar siempre los posibles fallos para establecer después la estrategia de protección adecuada. Conocer algunos ejemplos los fallos de sistemas en Windows o Linux y los fallos de aplicación, para familiarizarse con el lenguaje ensamblador y comprender mejor las posibilidades de ataque.

# **A QUIÉN VA DIRIGIDO**

Esta formación se dirige a cualquier persona que quiera formarse en Ingeniería Informática. También a informáticos y jefes de proyecto, ya sean estudiantes o profesionales que quieran abordar la gestión de proyectos desde una perspectiva concreta y realista, proporcionando los elementos claves para que un proyecto tenga éxito: análisis, seguimiento y balance.

# **PARA QUÉ TE PREPARA**

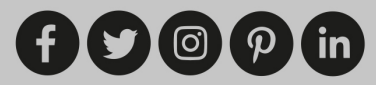

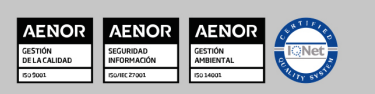

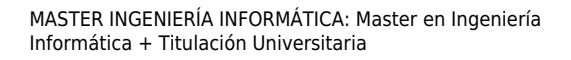

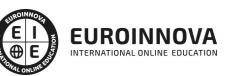

Solicita información gratis Ver curso en la web

Este Máster en Ingeniería Informática te prepara para poner en práctica la ingeniería informática en empresas e instituciones. Además le aporta conocimientos en la dirección de proyectos, equipos y organizaciones TIC y a la adquisición de un mayor grado de especialización profesional. Te permitirá asumir mayores responsabilidades dentro del ámbito TIC de una organización y ofrecer soluciones tecnológicas a problemas de mayor envergadura.

# **SALIDAS LABORALES**

Con la realización de este máster online podrás trabajar en departamentos de informática, marketing, o cualquier empresa que desee posicionar su sitio web. Desarrolla tu actividad con las tecnologías de la Información y trabaja en departamentos de programación y desarrollo.

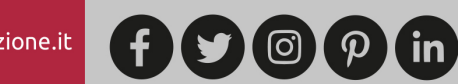

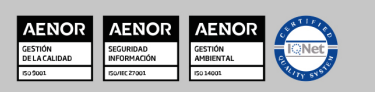

**EUROINNOVA** 

Solicita información gratis

## **MASTER INGENIERÍA INFORMÁTICA: Master en Ingeniería Informática + Titulación Universitaria**

**DURACIÓN** 845 horas **MODALIDAD** Online **CRÉDITO** 5 ECTS

> **CENTRO DE FORMACIÓN:** Euroinnova International Online Education

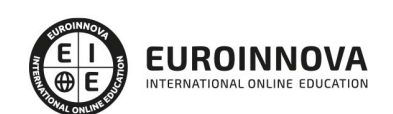

## **TITULACIÓN**

Doble Múltiple: - Titulación de Master en Ingeniería Informática con 720 horas expedida por EUROINNOVA INTERNATIONAL ONLINE EDUCATION, miembro de la AEEN (Asociación Española de Escuelas de Negocios) y CLADEA (Consejo Latinoamericano de Escuelas de Administración) - Titulación Universitaria en Consultor en Seguridad Informática IT: Ethical Hacking con 5 Créditos Universitarios ECTS

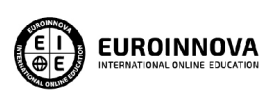

Titulación Expedida por Euroinnova International **Online Education** 

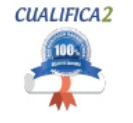

Titulación Avalada para el Desarrollo de las Competencias Profesionales R.D. 1224/2009

Una vez finalizado el curso, el alumno recibirá por parte de Euroinnova International Online Education vía correo postal, la titulación que acredita el haber superado con éxito todas las pruebas de conocimientos propuestas en el mismo.

Esta titulación incluirá el nombre del curso/master, la duración del mismo, el nombre y DNI del alumno, el nivel de aprovechamiento que acredita que el alumno superó las pruebas propuestas, las firmas del profesor y Director del centro, y los sellos de la instituciones

que avalan la formación recibida (Euroinnova Internaional Online Education y la Comisión Internacional para la Formación a Distancia de la UNESCO).

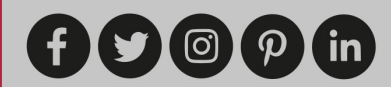

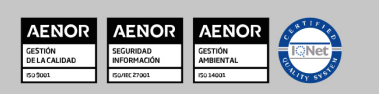

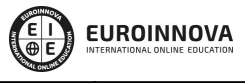

Ver curso en la web

Solicita información gratis

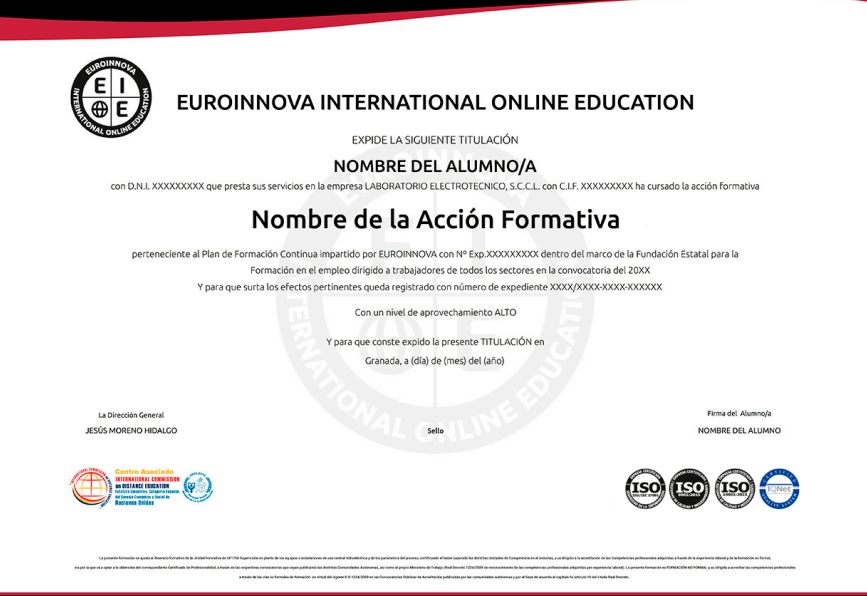

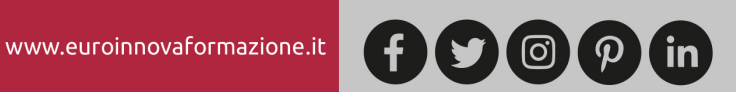

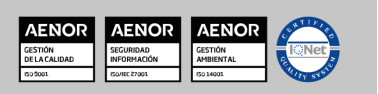

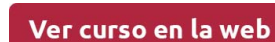

**EUROINNOVA** 

# **MATERIALES DIDÁCTICOS**

- Paquete SCORM: Desarrollo de Aplicaciones en Android. Vol I
- Paquete SCORM: Desarrollo de Aplicaciones en Android. Vol II
- Paquete SCORM: ITIL v4: Gestión de Servicios TI
- Paquete SCORM: Usabilidad Web
- Paquete SCORM: Programación de Aplicaciones para iPhone, iPad y Mac
- Paquete SCORM: Ethical Hacking
- Paquete SCORM: Gestión de Proyectos Informáticos
- Paquete SCORM: Inteligencia Artificial para Desarrolladores

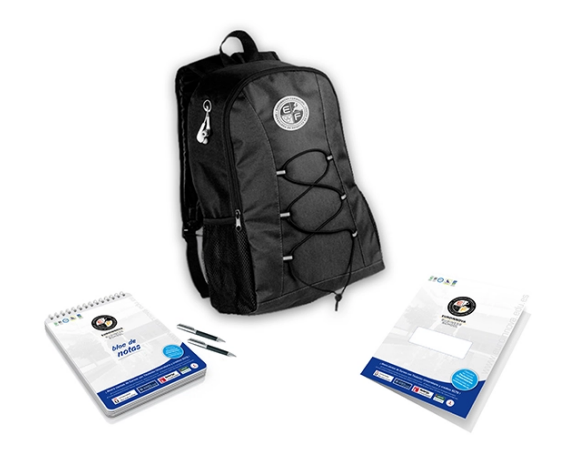

\* Envío de material didáctico solamente en España.

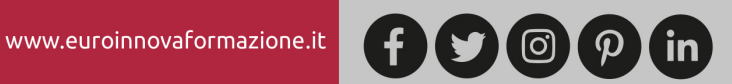

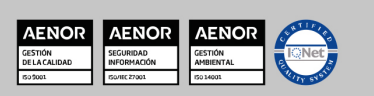

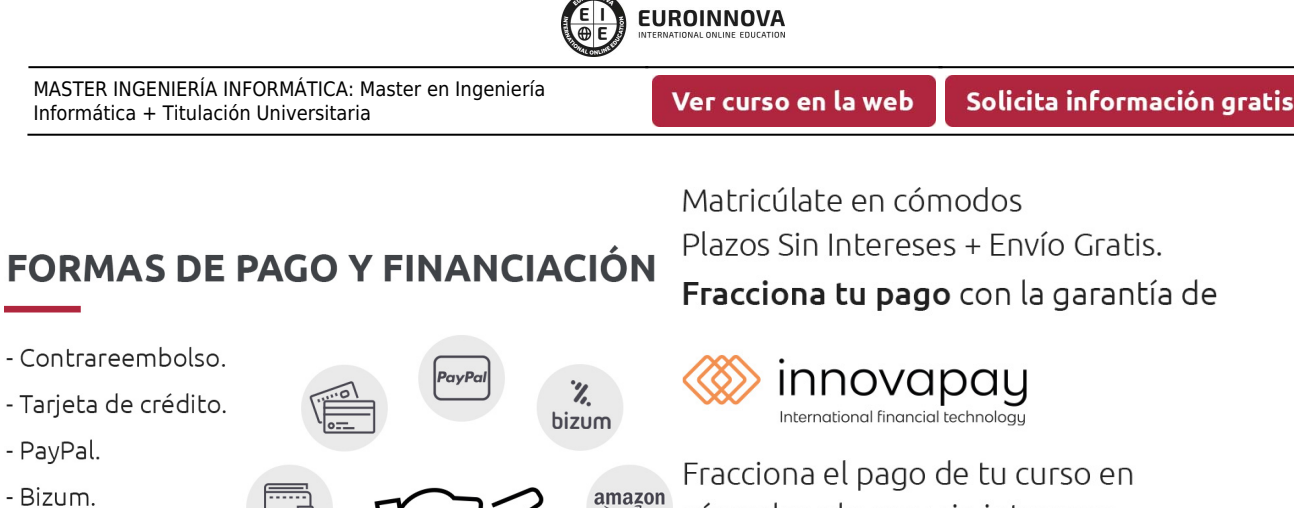

-Amazon Pay.

- PayU.

amazon cómodos plazos y sin intereses. Calcula tus plazos con el simulador

de cuotas:

LLÁMANOS GRATIS AL 900 831 200

# **FINANCIACIÓN Y BECAS**

EUROINNOVA continúa ampliando su programa de becas para acercar y posibilitar el aprendizaje continuo al máximo número de personas. Con el fin de adaptarnos a las necesidades de todos los perfiles que componen nuestro alumnado.

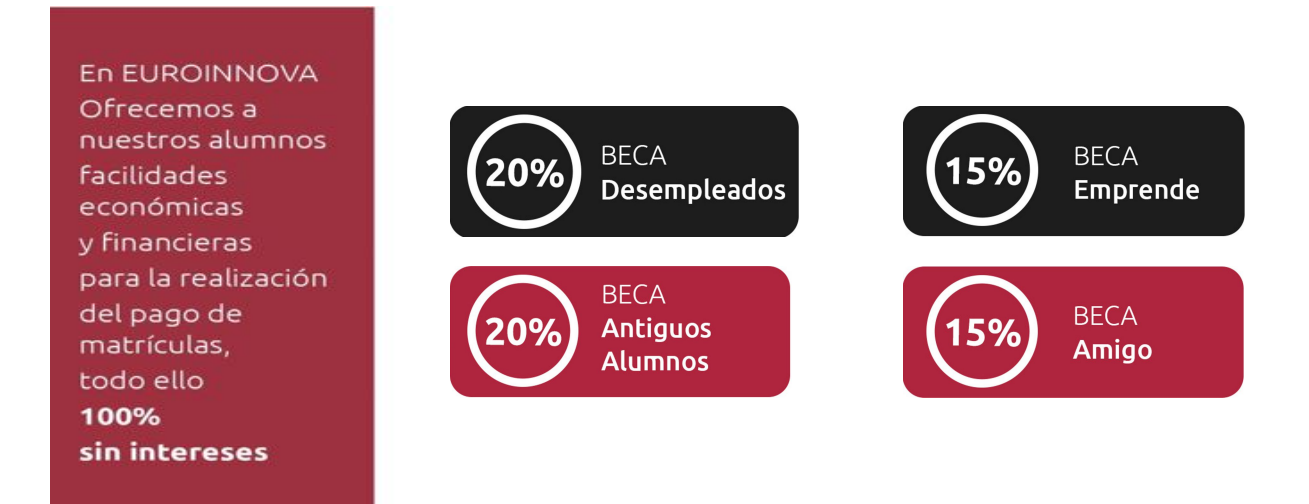

Llama gratis al 900 831 200 e infórmate de nuestras facilidades de pago.

 $\boldsymbol{\mathcal{P}}$ 

l in

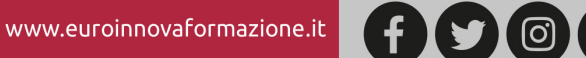

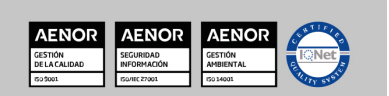

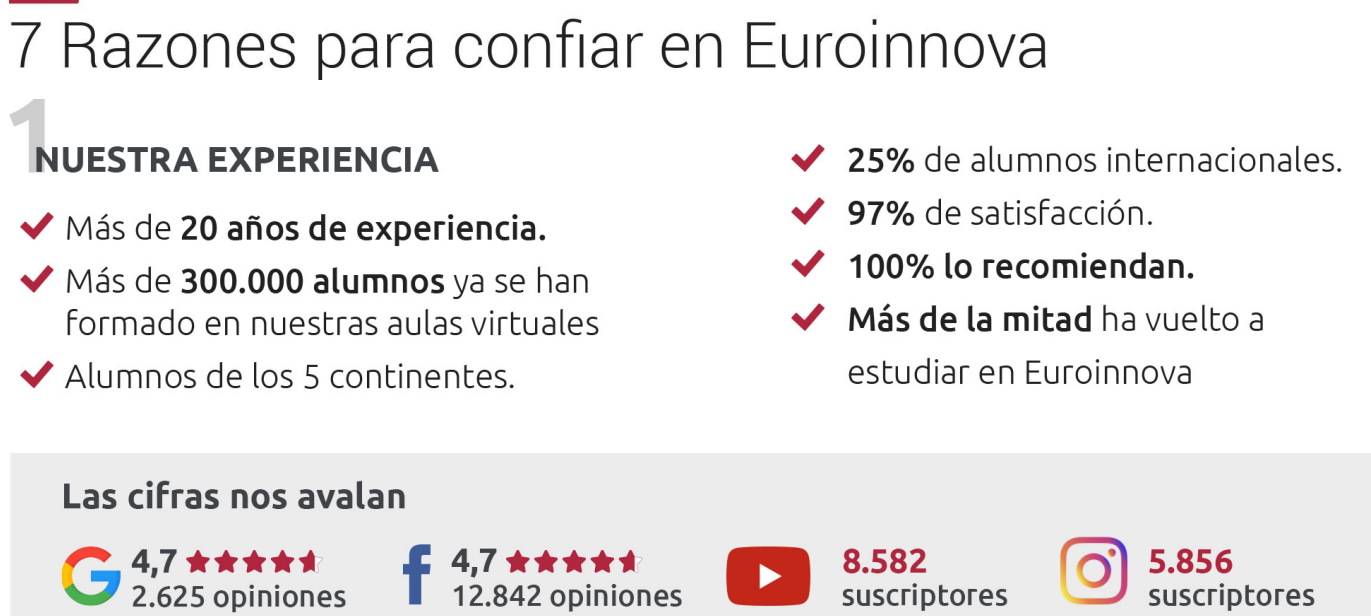

**EUROINNOVA** 

# **NUESTRO EOUIPO**

En la actualidad, Euroinnova cuenta con un equipo humano formado por más de 300 profesionales. Nuestro personal se encuentra sólidamente enmarcado en una estructura que facilita la mayor calidad en la atención al alumnado.

# **NUESTRA METODOLOGÍA**

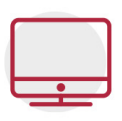

## **100% ONLINE**

Estudia cuando y desde donde quieras. Accede al campus virtual desde cualquier dispositivo.

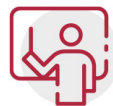

## **EQUIPO DOCENTE ESPECIALIZADO**

Euroinnova cuenta con un equipo de profesionales que harán de tu estudio una experiencia de alta calidad educativa

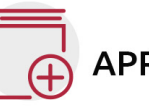

# **APRENDIZAJE SIGNIFICATIVO**

Con esta estrategia pretendemos que los nuevos conocimientos se incorporen de forma sustantiva en la estructura cognitiva del alumno.

# NO ESTARÁS SOLO

Acompañamiento por parte del equipo de tutorización durante toda tu experiencia como estudiante.

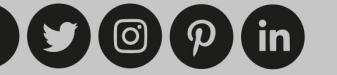

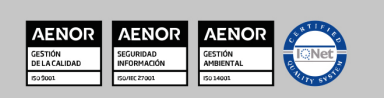

**EUROINNOVA** 

# **CALIDAD AENOR**

- ◆ Somos Agencia de Colaboración Nº 9900000169 autorizada por el Ministerio de Empleo y Seguridad Social.
- ◆ Se llevan a cabo auditorías externas anuales que garantizan la máxima calidad AENOR.
- ◆ Nuestros procesos de enseñanza están certificados por AENOR por la ISO 9001

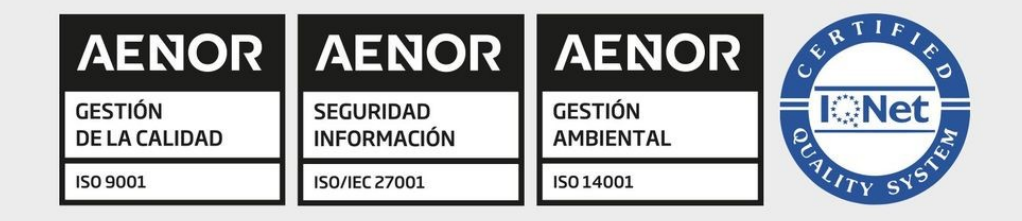

# **CONFIANZA**

Contamos con el sello de Confianza Online y colaboramos con la Universidades más prestigiosas, Administraciones Públicas y Empresas Software a nivel Nacional e Internacional.

# **OLSA DE EMPLEO** Y PRÁCTICAS

Disponemos de Bolsa de Empleo propia con diferentes ofertas de trabajo, y facilitamos la realización de prácticas de empresa a nuestro alumnado.

Somos agencia de colaboración Nº 9900000169 autorizada por el Ministerio de Empleo y Seguridad Social.

**IINISTERIO** 

**DE EMPLEO<br>Y SEGURIDAD SOCIAL** 

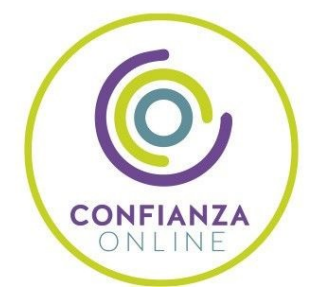

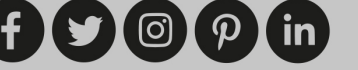

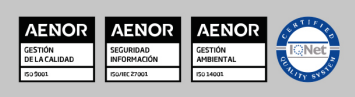

SERVICIO PÚBLICO<br>DE EMPLEO ESTATAL

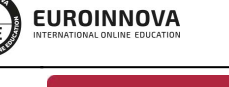

Ver curso en la web

# SOMOS DISTRIBUIDORES DE FORMACIÓN

Como parte de su infraestructura y como muestra de su constante expansión, Euroinnova incluye dentro de su organización una editorial y una imprenta digital industrial.

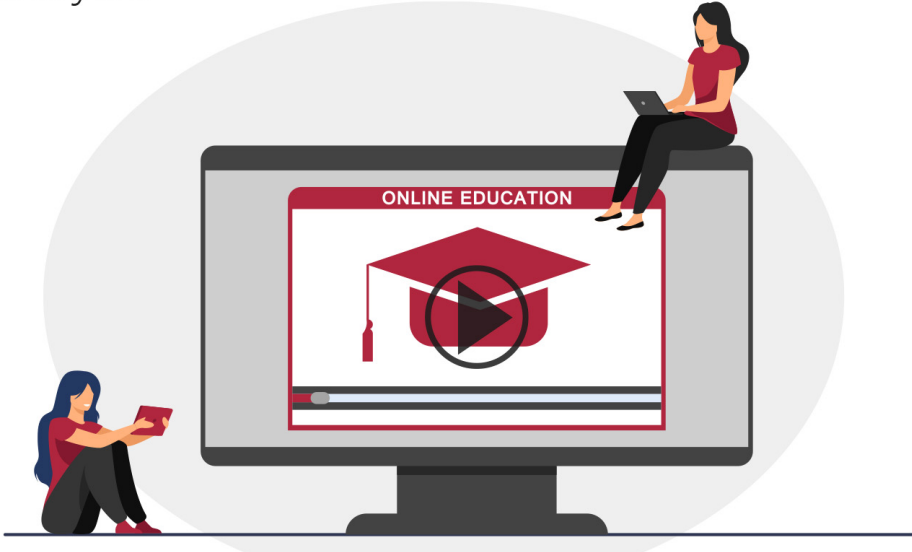

# **ACREDITACIONES Y RECONOCIMIENTOS**

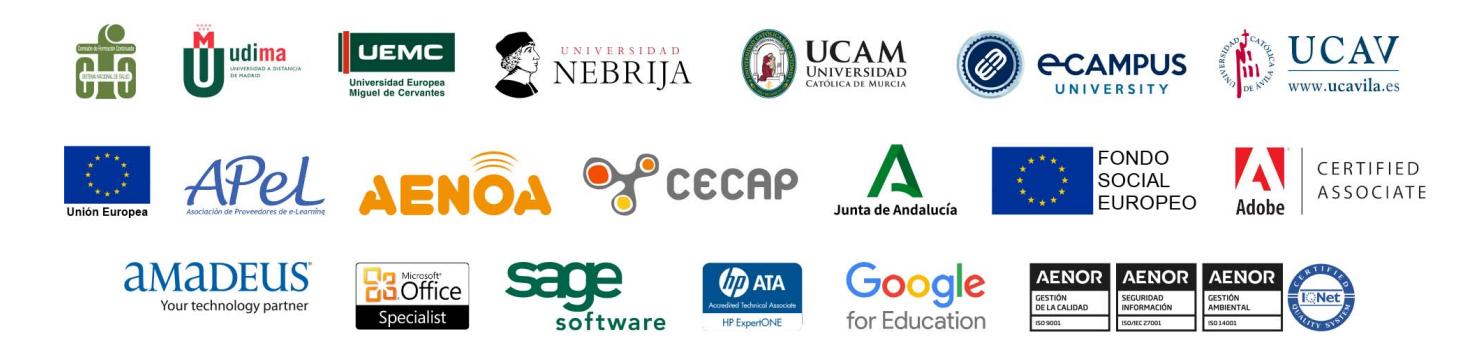

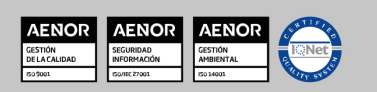

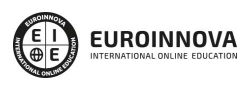

## **Programa Formativo**

## **PARTE 1. GESTIÓN DE PROYECTOS INFORMÁTICOS**

#### **UNIDAD DIDÁCTICA 1. INTRODUCCIÓN AL PROYECTO**

- 1. Características principales
- 2. Requerimientos: humanos y materiales
- 3. Limitaciones de un proyecto
- 4. Ámbito del proyecto
- 5. Finalidad del proyecto

#### **UNIDAD DIDÁCTICA 2. RENTABILIDAD DEL PROYECTO**

- 1. Estructuración de gastos
- 2. Importancia y realización del presupuesto
- 3. Cálculo de resultados (Profit And Loss)
- 4. El business case
- 5. Continuidad con la atención al presupuesto
- 6. Valoraciones finales sobre el presupuesto

#### **UNIDAD DIDÁCTICA 3. PREVENCIÓN DE RIESGOS**

- 1. Los tres ejes o modelos
	- Desarrollo
	- Análisis
	- Control
- 2. Estimación de los riesgos
- 3. Posibles riesgos

#### **UNIDAD DIDÁCTICA 4. INICIOS DEL PROYECTO**

- 1. Primeros pasos
- 2. Selección de ideas
- 3. Organización del trabajo

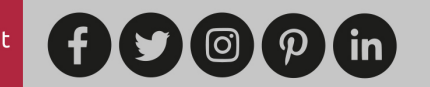

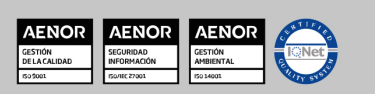

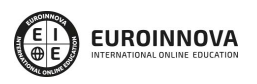

Ver curso en la web

Solicita información gratis

#### **UNIDAD DIDÁCTICA 5. ANÁLISIS PREVIO AL DESARROLLO**

- 1. Sector
- 2. Funcionalidades posibles
- 3. Contexto técnico
- 4. Generación de documentación

#### **UNIDAD DIDÁCTICA 6. DESARROLLO**

- 1. Calidad del código y su gestión
- 2. Control de versiones
- 3. Entorno de pruebas
- 4. La industrialización

#### **UNIDAD DIDÁCTICA 7. REPOSITORIOS Y ARQUITECTURAS**

- 1. La integración y sus inconvenientes
- 2. Las arquitecturas
	- Distribuidas
	- Orientadas a servicios (SOA)
- 3. Cloud-computing

#### **UNIDAD DIDÁCTICA 8. CONTROL Y SEGUIMIENTO**

- 1. El seguimiento del proyecto
- 2. Problemas e imprevistos
- 3. La dirección de control

#### **UNIDAD DIDÁCTICA 9. LA PLANIFICACIÓN Y LA ESTIMACIÓN**

- 1. Estimación sobre el tiempo necesario del jefe de proyecto
- 2. La gestión y estimación de los recursos
- 3. La planificación general
- 4. Finalización del proyecto

## **PARTE 2. USABILIDAD WEB**

#### **UNIDAD DIDÁCTICA 1. LA ACCESIBILIDAD**

- 1. Qué es la accesibilidad
- 2. Legislación sobre accesibilidad

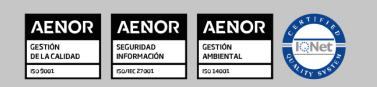

- 3. Estándares de la web
- 4. Pautas de accesibilidad al contenido.
- 5. Componentes esenciales de accesibilidad web
- 6. Web semántica
- 7. Evaluación de la accesibilidad
- 8. Relación entre accesibilidad y SEO.

#### **UNIDAD DIDÁCTICA 2. LA USABILIDAD WEB**

- 1. Concepto de usabilidad
- 2. Los cinco pilares de la usabilidad
- 3. Posicionamiento Web y usabilidad
- 4. Diseño Centrado en el Usuario
- 5. La interacción persona-ordenador
- 6. Accesibilidad y usabilidad
- 7. Usabilidad y analítica Web
- 8. La usabilidad Web orientada al usuario

#### **UNIDAD DIDÁCTICA 3. DESARROLLO**

- 1. Introducción
- 2. Planificación y test de usuario
- 3. Diseño y arquitectura de la información
- 4. Evaluación
- 5. Lanzamiento
- 6. Seguimiento

#### **UNIDAD DIDÁCTICA 4. ELEMENTOS WEB CON USABILIDAD**

- 1. Formularios
- 2. Cabecera
- 3. Colores que ayudan.
- 4. Menús de navegación
- 5. Crear Newsletter (Boletines de información)
- 6. Buscador de nuestra Web.
- 7. Elementos Flash

#### **UNIDAD DIDÁCTICA 5. REALIZACIÓN DE UN TEST HEURÍSTICO DE USABILIDAD WEB**

- 1. Instrucciones
- 2. Bloque Preguntas I
- 3. Bloque de Respuestas I
- 4. Bloque Preguntas II
- 5. Bloque de Respuestas II

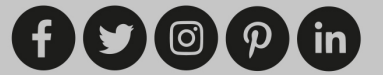

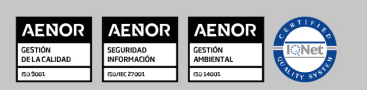

- 6. Bloque Preguntas III
- 7. Bloque de Respuestas III
- 8. Bloque Preguntas IV
- 9. Bloque de Respuestas IV

#### **UNIDAD DIDÁCTICA 6. USABILIDAD WEB MÓVIL**

- 1. Uso Web móviles
- 2. Factores de usabilidad Web móvil
- 3. Decálogo de la usabilidad Web Móvil.
- 4. Validador W3C Web móviles
- 5. Usabilidad Web Móvil y Marketing Mobile

#### **UNIDAD DIDÁCTICA 7. REALIZACIÓN DE UN TEST DE USABILIDAD PRÁCTICO SENCILLO**

- 1. Introducción
- 2. Creación de un test con Usabilidad
- 3. Realización del Test por parte de los usuarios
- 4. Evaluación de los resultados

#### **UNIDAD DIDÁCTICA 8. REALIZACIÓN DE UN TEST DE USABILIDAD PRÁCTICO COMPLETO (USABILITYHUB)**

1. Introducción

www.euroinnovaformazione.it

- 2. Registro en UsabilityHub
- 3. Diseño de tests

## **PARTE 3. DESARROLLO Y PROGRAMACIÓN DE APLICACIONES PARA ANDROID**

**UNIDAD DIDÁCTICA 1. INTRODUCCIÓN E HISTORIA DE ANDROID**

**UNIDAD DIDÁCTICA 2. INSTALACIÓN Y CONFIGURACIÓN DE ANDROID STUDIO**

**UNIDAD DIDÁCTICA 3. ESTRUCTURA DE UN PROYECTO ANDROID**

**UNIDAD DIDÁCTICA 4. COMPONENTES DE UNA APLICACIÓN EN ANDROID**

**UNIDAD DIDÁCTICA 5. INTERFAZ DE USUARIO EN ANDROID**

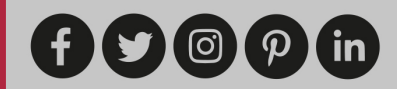

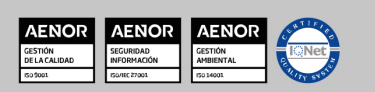

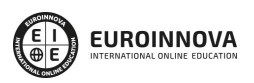

Ver curso en la web

Solicita información gratis

**UNIDAD DIDÁCTICA 6. MENÚS EN ANDROID**

**UNIDAD DIDÁCTICA 7. WIDGETS**

**UNIDAD DIDÁCTICA 8. GESTIÓN DE PREFERENCIAS EN ANDROID**

**UNIDAD DIDÁCTICA 9. BASES DE DATOS Y FICHEROS**

**UNIDAD DIDÁCTICA 10. TRATAMIENTO XML: SAX Y DOM**

**UNIDAD DIDÁCTICA 11. CONTENT PROVIDERS**

**UNIDAD DIDÁCTICA 12. NOTIFICACIONES**

**UNIDAD DIDÁCTICA 13. SERVICIOS WEB**

**UNIDAD DIDÁCTICA 14. GOOGLE PLAY SERVICES**

**UNIDAD DIDÁCTICA 15. FIREBASE PARA ANDROID**

**UNIDAD DIDÁCTICA 16. FIRMA DE APLICACIÓN Y PUBLICACIÓN**

### **PARTE 4. APPLE (PROGRAMACIÓN DE APLICACIONES PARA IPHONE, IPAD Y MAC)**

#### **UNIDAD DIDÁCTICA 1. INTRODUCCIÓN AL ENTORNO DE DESARROLLO**

- 1. Conociendo el entorno
- 2. Compilando con LLVM
	- Xcode
	- Errores en LLVM: Fix-it
- 3. Compilación y ejecución de programas
	- Creando un nuevo proyecto

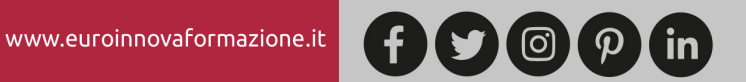

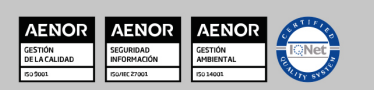

- Explorando Xcode
- Compilando y ejecutando
- Control de errores
- Nuestra primera aplicación
- Depurando

#### **UNIDAD DIDÁCTICA 2. CARACTERÍSTICAS DEL LENGUAJE SWIFT**

- 1. Introducción a Swift
- 2. Aprendiendo con la práctica
- 3. Variables
	- El punto y coma
	- Nomenclatura de las variables
	- Declarando variables en Swift
- 4. Tipos de datos
	- Variables numéricas
	- Cadenas de caracteres
	- Tipos de datos en Swift
	- Valores opcionales
	- Valores obligatorios
- 5. Operadores
	- El operador de incremento/decremento unitario
	- Los paréntesis
	- División
	- División entera: módulo
- 6. omentarios
	- Hacer un comentario en Swift

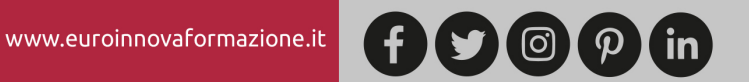

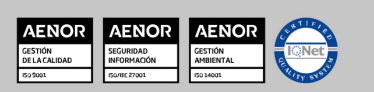

- ¿Por qué un comentario?
- 7. Funciones
	- La función main()
	- Nuestra primera función en Swift
	- Pasando argumentos a las funciones
	- Devolviendo valores
	- Variables protegidas
	- Cambiando el valor de un argumento
	- Mostrando en pantalla con Swift
- 8. Sentencias condicionales
	- La sentencia if/else
	- Operadores de comparación
	- Concatenando sentencias condicionales
- 9. Estructuras de repetición
	- Introducción a las estructuras de repetición en Swift
	- Esctructuras for
	- Estructuras while
- 10. Ejercicios prácticos de programación con Swift

#### **UNIDAD DIDÁCTICA 3. CARACTERÍSTICAS AVANZADAS DEL LENGUAJE SWIFT**

- 1. Tipos para colecciones de datos
	- Arrays en Swift
	- Diccionarios en Swift
- 2. Introducción a la PDOO
	- Clases y objetos
	- Creando nuestra primera clase en Swift

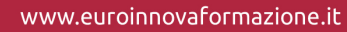

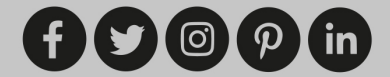

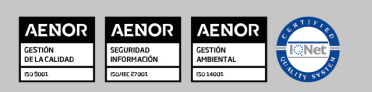

- 3. Búsqueda de clases y métodos en Swift
	- Buscando métodos
	- Clases y objetos en Interface Builder
	- Interoperabilidad
	- Kits
- 4. Gestión de Memoria
	- Automatic Referente Counting en Swift
- 5. Ejercicios de programación avanzada

#### **UNIDAD DIDÁCTICA 4. ELEMENTOS GRÁFICOS BÁSICOS**

- 1. Recordando el entorno
- 2. UILabel
- 3. UIButton
- 4. UITextField
- 5. Uniéndolo todo
- 6. Etiquetas personalizables con UIFont
- 7. Ejercicios sobre componentes gráficos básicos

#### **UNIDAD DIDÁCTICA 5. ELEMENTOS GRÁFICOS AVANZADOS**

- 1. UITableView
- 2. Otros elementos
	- UISwitch
	- UISlider
	- UISegmentedControl
- 3. Uniéndolo todo
- 4. Ejercicios sobre compontentes gráficos avanzados

#### **UNIDAD DIDÁCTICA 6. COMPONENTES Y TAREAS AVANZADAS**

- 1. Conociendo UIWebView
- 2. Mandando Emails con MFMailComposeViewController
- 3. Capturando imágenes desde la galería
- 4. Manejando varias pantallas o vistas con el storyboard

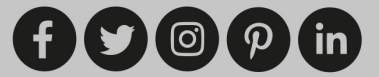

5. Ejercicios de componentes y tareas avanzadas

#### **UNIDAD DIDÁCTICA 7. LA BASE DE DATOS SQLITE**

- 1. SQLite
- 2. Creando una base de datos SQLite para nuestra aplicación
- 3. Configurando el entorno
- 4. Añadiendo datos a nuestra aplicación
- 5. Listando los datos de nuestra aplicación
- 6. Añadiendo una vista de detalles
- 7. Eliminando datos de nuestra aplicación

#### **UNIDAD DIDÁCTICA 8. INTEGRACIÓN CON REDES SOCIALES**

- 1. Trabajando con Facebook desde Swift
	- Características de Facebook Connect
	- Implementando Facebook Connect en una aplicación
- 2. Trabajando con Twitter desde Swift
	- Características de la API de Twitter
	- Enviando un tweet desde Swift

#### **UNIDAD DIDÁCTICA 9. INTRODUCCIÓN A LA CREACIÓN DE VIDEOJUEGOS CON SWIFT**

- 1. Cocos2D
	- Estructura de una aplicación con Cocos2D
	- Configurando el entorno para Cocos2D
	- Nuestra primera aplicación con Cocos2D
- 2. El motor de física Chipmunk2D
	- Estructura de una aplicación con Chipmunk2D
- 3. Recursos de interés para el desarrollo de videojuegos

## **PARTE 5. TÉCNICO ITIL V4: GESTIÓN DE SERVICIOS TI**

 $(f)$  $\odot$  $\odot$  $p)$  (in)

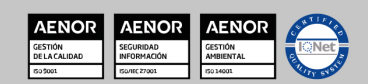

#### **UNIDAD DIDÁCTICA 1. INTRODUCCIÓN A ITIL V4**

- 1. Historia de ITIL
- 2. ¿Qué es ITIL?
- 3. Examen de certificación ITIL
- 4. Recomendaciones
- 5. Ventajas ITIL

#### **UNIDAD DIDÁCTICA 2. CONCEPTOS CLAVE PARA LA GESTIÓN DE SERVICIOS TI**

- 1. Servicios
- 2. Procesos
- 3. Funciones
- 4. Roles
- 5. Mejora continua

#### **UNIDAD DIDÁCTICA 3. LAS 4 DIMENSIONES DE LA GESTIÓN DE SERVICIOS**

- 1. ¿Qué son las dimensiones?
- 2. Organizaciones y personas
- 3. Información y tecnología
- 4. Socios y proveedores
- 5. Flujos de valores y procesos

#### **UNIDAD DIDÁCTICA 4. EL SISTEMA DE VALOR (VALUE SYSTEM) DEL SERVICIO ITIL**

- 1. Sistemas de valor
- 2. Oportunidades
- 3. Demandas
- 4. Diferencias entre demandas y oportunidades

#### **UNIDAD DIDÁCTICA 5. PRINCIPIOS RECTORES DE ITIL**

- 1. El enfoque en el negocio
- 2. La gestión de servicios
- 3. La colaboración y la comunicación
- 4. La medición y la mejora continua
- 5. La flexibilidad y la adaptabilidad
- 6. La adopción de un enfoque de ciclo de vida

#### **UNIDAD DIDÁCTICA 6. CADENA DE VALOR (VALUE CHAIN)**

- 1. La cadena de valor
- 2. Planificación

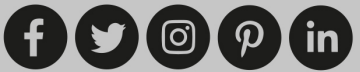

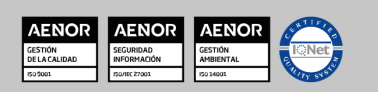

Ver curso en la web

- 3. Contacto
- 4. Diseño y transición
- 5. Obtención y construcción
- 6. Entrega y apoyo
- 7. Mejora

#### **UNIDAD DIDÁCTICA 7. PRÁCTICAS GENERALES DE GESTIÓN**

- 1. Prácticas ITIL
- 2. Prácticas generales de gestión
- 3. Planificación
- 4. KPI e informes

#### **UNIDAD DIDÁCTICA 8. PRINCIPIOS DE GESTIÓN DE SERVICIOS**

- 1. Prácticas de gestión de servicios
- 2. Orientación al cliente
- 3. Colaboración
- 4. Monitoreo de la calidad

#### **UNIDAD DIDÁCTICA 9. PRINCIPIOS DE GESTIÓN TÉCNICA**

- 1. Prácticas de gestión técnica
- 2. Reducción de costes
- 3. Gestión de plataformas del servicio

## **PARTE 6. INTELIGENCIA ARTIFICIAL**

#### **UNIDAD DIDÁCTICA 1. INTRODUCCIÓN**

- 1. Intorucción a la inteligencia
- 2. Inteligencia de los seres vivos
- 3. Inteligencia artificial
- 4. Dominios de aplicación

#### **UNIDAD DIDÁCTICA 2. SISTEMAS EXPERTOS**

- 1. ¿Qué es un sistema experto en polígonos?
- 2. Estrucutra de un sistema experto
- 3. Inferencia: Tipos

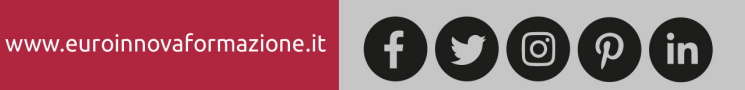

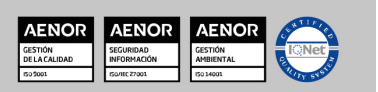

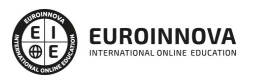

#### **UNIDAD DIDÁCTICA 3. CONSTRUCCIÓN DE UN SISTEMA EXPERTOS**

- 1. Fases de construcción de un sistema
- 2. Rendimiento y mejoras
- 3. Dominios de aplicación
- 4. Creación de un sistema experto en C#
- 5. Añadir incertidumbre y probabilidades

#### **UNIDAD DIDÁCTICA 4. LÓGICA DIFUSA**

- 1. Introducción a la lógica difusa
- 2. Incertidumbre e imprecisión
- 3. Conjuntos difusos y grados de pertenencia
- 4. Operadores sobre los conjuntos difusos
- 5. Creación de reglas
- 6. Fuzzificación y defuzzificación

#### **UNIDAD DIDÁCTICA 5. BÚSQUEDA DE RUTAS**

- 1. Introducción a la búsqueda de rutas
- 2. Rutas y grafos
- 3. Ejemplo en cartografía
- 4. Algoritmos exhaustivos de búsqueda de rutas e "inteligentes"
- 5. Implementación
- 6. Dominios de aplicación

#### **UNIDAD DIDÁCTICA 6. ALGORITMOS GENÉTICOS**

- 1. ¿Qué son los algoritmo genéticos?
- 2. Evolución biológica y artificial
- 3. Elección de la representación
- 4. Evaluación, selección y supervivencia
- 5. Reproducción: crossover y mutación
- 6. Dominios de aplicación

#### **UNIDAD DIDÁCTICA 7. METAHEURÍSTICOS DE OPTIMIZACIÓN**

- 1. Optimización y mínimos
- 2. Algoritmos voraces
- 3. Descenso por gradiente
- 4. Búsqueda tabú
- 5. Recocido simulado
- 6. Optimización por enjambre de partículas
- 7. Meta-optimización

www.euroinnovaformazione.it

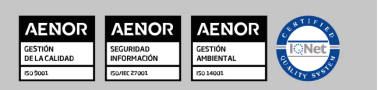

#### **UNIDAD DIDÁCTICA 8. SISTEMAS MÚLTIPLES AGENTES**

- 1. Introducción a lo sistemas Múltiples agentes
- 2. Origen biológico
- 3. Sistemas multi-agentes
- 4. Clasificación de los agentes
- 5. Principales algoritmos

#### **UNIDAD DIDÁCTICA 9. REDES NEURONALES**

- 1. Introducción a las redes neuronales
- 2. Origen biológico
- 3. La neurona formal
- 4. Perceptrón
- 5. Redes feed-forward
- 6. Aprendizaje
- 7. Otras redes

#### **UNIDAD DIDÁCTICA 10. WEBGRAFÍA**

- 1. Introducción a la Webgrafía
- 2. Sistemas expertos
- 3. Lógica difusa
- 4. Algoritmos genéticos
- 5. Búsqueda de rutas
- 6. Metaheurísticos
- 7. Sistemas multi-agentes
- 8. Redes neuronales

## **PARTE 7. ETHICAL HACKING**

#### **UNIDAD DIDÁCTICA 1. INTRODUCCIÓN A LOS ATAQUES Y AL HACKING ÉTICO**

- 1. Introducción a la seguridad informática
- 2. El hacking ético

www.euroinnovaformazione.it

- 3. La importancia del conocimiento del enemigo
- 4. Seleccionar a la víctima
- 5. El ataque informático
- 6. Acceso a los sistemas y su seguridad
- 7. Análisis del ataque y seguridad

#### **UNIDAD DIDÁCTICA 2. SOCIAL ENGINEERING**

1. Introducción e historia del Social Engineering

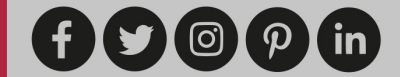

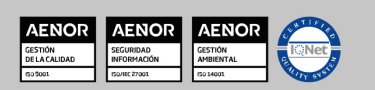

- 2. La importancia de la Ingeniería social
- 3. Defensa ante la Ingeniería social

#### **UNIDAD DIDÁCTICA 3. LOS FALLOS FÍSICOS EN EL ETHICAL HACKING Y LAS PRUEBAS DEL ATAQUE**

- 1. Introducción
- 2. Ataque de Acceso físico directo al ordenador
- 3. El hacking ético
- 4. Lectura de logs de acceso y recopilación de información

#### **UNIDAD DIDÁCTICA 4. LA SEGURIDAD EN LA RED INFORMÁTICA**

- 1. Introducción a la seguridad en redes
- 2. Protocolo TCP/IP
- 3. IPv6
- 4. Herramientas prácticas para el análisis del tráfico en la red
- 5. Ataques Sniffing
- 6. Ataques DoS y DDoS
- 7. Ataques Robo de sesión TCP (HIJACKING) y Spoofing de IP
- 8. Ataques Man In The Middle (MITM).
- 9. Seguridad Wi-Fi
- 10. IP over DNS
- 11. La telefonía IP

#### **UNIDAD DIDÁCTICA 5. LOS FALLOS EN LOS SISTEMAS OPERATIVOS Y WEB**

- 1. Usuarios, grupos y permisos
- 2. Contraseñas
- 3. Virtualización de sistemas operativos
- 4. Procesos del sistema operativo
- 5. El arranque
- 6. Hibernación
- 7. Las RPC
- 8. Logs, actualizaciones y copias de seguridad
- 9. Tecnología WEB Cliente Servidor
- 10. Seguridad WEB
- 11. SQL Injection

www.euroinnovaformazione.it

- 12. Seguridad CAPTCHA
- 13. Seguridad Akismet
- 14. Consejos de seguridad WEB

#### **UNIDAD DIDÁCTICA 6. ASPECTOS INTRODUCTORIOS DEL CLOUD COMPUTING**

1. Orígenes del cloud computing

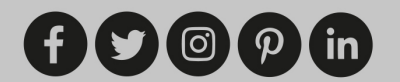

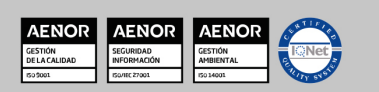

- 2. Qué es cloud computing
	- Definición de cloud computing
- 3. Características del cloud computing
- 4. La nube y los negocios
	- Beneficios específicos
- 5. Modelos básicos en la nube

#### **UNIDAD DIDÁCTICA 7. CONCEPTOS AVANZADOS Y ALTA SEGURIDAD DE CLOUD COMPUTING**

- 1. Interoperabilidad en la nube
	- Recomendaciones para garantizar la interoperabilidad en la nube
- 2. Centro de procesamiento de datos y operaciones
- 3. Cifrado y gestión de claves
- 4. Gestión de identidades

#### **UNIDAD DIDÁCTICA 8. SEGURIDAD, AUDITORÍA Y CUMPLIMIENTO EN LA NUBE**

- 1. Introducción
- 2. Gestión de riesgos en el negocio
	- Recomendaciones para el gobierno
	- Recomendaciones para una correcta gestión de riesgos
- 3. Cuestiones legales básicas. eDiscovery
- 4. Las auditorías de seguridad y calidad en cloud computing
- 5. El ciclo de vida de la información
	- Recomendaciones sobre seguridad en el ciclo de vida de la información

#### **UNIDAD DIDÁCTICA 9. CARACTERÍSTICAS DE SEGURIDAD EN LA PUBLICACIÓN DE PÁGINAS WEB**

- 1. Seguridad en distintos sistemas de archivos.
	- Sistema operativo Linux.
	- Sistema operativo Windows.
	- Otros sistemas operativos.

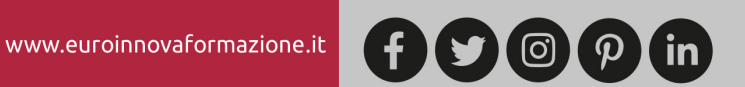

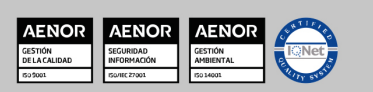

- 2. Permisos de acceso.
	- Tipos de accesos
	- Elección del tipo de acceso
	- Implementación de accesos
- 3. Órdenes de creación, modificación y borrado.
	- Descripción de órdenes en distintos sistemas
	- Implementación y comprobación de las distintas órdenes.

#### **UNIDAD DIDÁCTICA 10. PRUEBAS Y VERIFICACIÓN DE PÁGINAS WEB**

- 1. Técnicas de verificación.
	- Verificar en base a criterios de calidad.
	- Verificar en base a criterios de usabilidad.
- 2. Herramientas de depuración para distintos navegadores.
	- Herramientas para Mozilla.
	- Herramientas para Internet Explorer.
	- Herramientas para Opera.
	- Creación y utilización de funciones de depuración.
	- Otras herramientas.
- 3. Navegadores: tipos y «plug-ins».
	- Descripción de complementos.
	- Complementos para imágenes.
	- Complementos para música.
	- Complementos para vídeo.
	- Complementos para contenidos.
	- Máquinas virtuales.

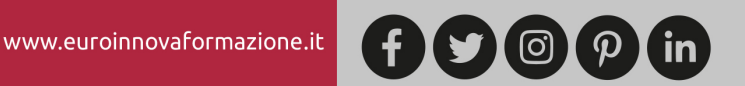

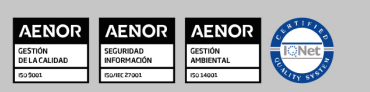

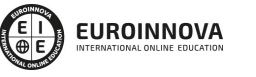

Ver curso en la web

Solicita información gratis

#### **UNIDAD DIDÁCTICA 11. LOS FALLOS DE APLICACIÓN**

- 1. Introducción en los fallos de aplicación
- 2. Los conceptos de código ensamblador y su seguridad y estabilidad
- 3. La mejora y el concepto de shellcodes
- 4. Buffer overflow
- 5. Fallos de seguridad en Windows

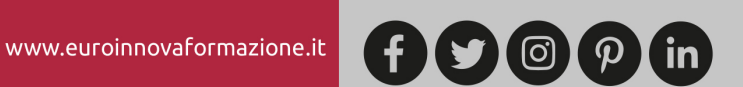

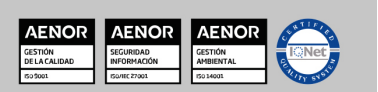

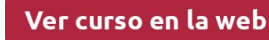

**EUROINNOVA** 

Solicita información gratis

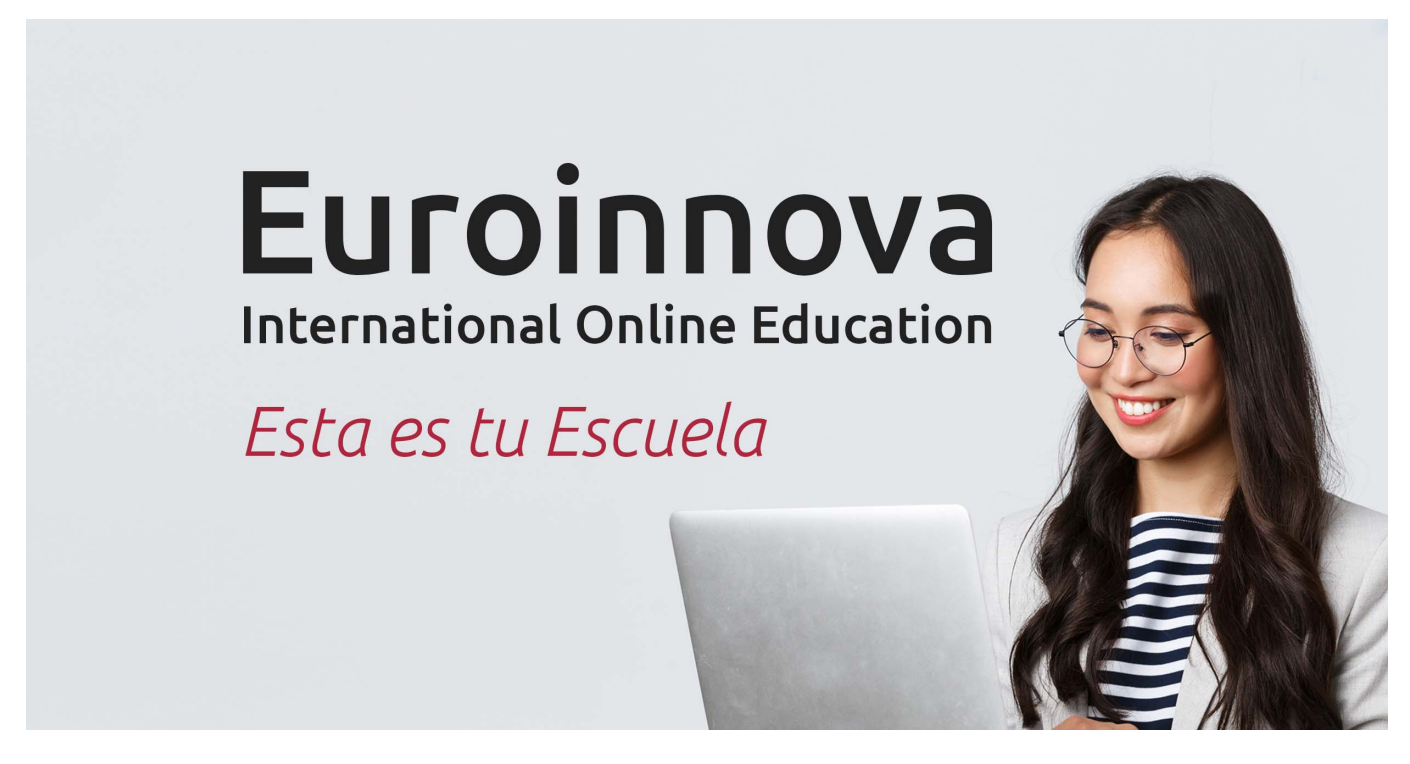

¿Te ha parecido interesante esta formación? Si aún tienes dudas, nuestro equipo de asesoramiento académico estará encantado de resolverlas. Pregúntanos sobre nuestro método de formación, nuestros profesores, las becas o incluso simplemente conócenos.

# Solicita información sin compromiso.

Llamadme gratis

¡Matricularme ya!

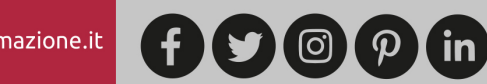

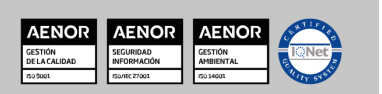